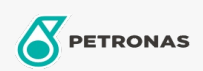

## **Graisses industrielles**

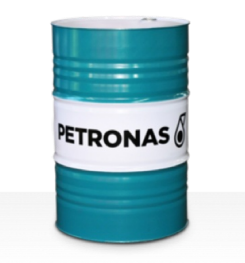

## **PETRONAS Grease Li AS**

## Gamme:

Description longue: PETRONAS Grease Li AS est une graisse au lithium extrême pression avec composé anti-grippage spécialement développée pour les procédures générales de maintenance et d'installation utilisées dans les applications industrielles, minières et marines.

Fiche de données de sécurité

Type de savon gras - Only for IML-Grease:

Spécifications du secteur: DIN 51502 MF1.5G-20&mbsp; ISO 12924 L-XB(F)BAA1.5

Secteur (s): Ciment, Construction, Papier et pâte à papier, Production d'électricité (charbon), Production d'électricité (nucléaire), Chemins de fer, Sucre, Extraction de surface, Exploitation minière souterraine